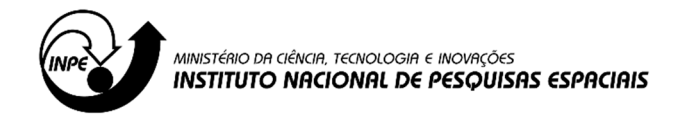

## **AUTORIZAÇÃO (Usuário Externo)**

## Bolsista, Pesquisadores Visitantes, Pós Doutores e Servidores Inativos do INPE

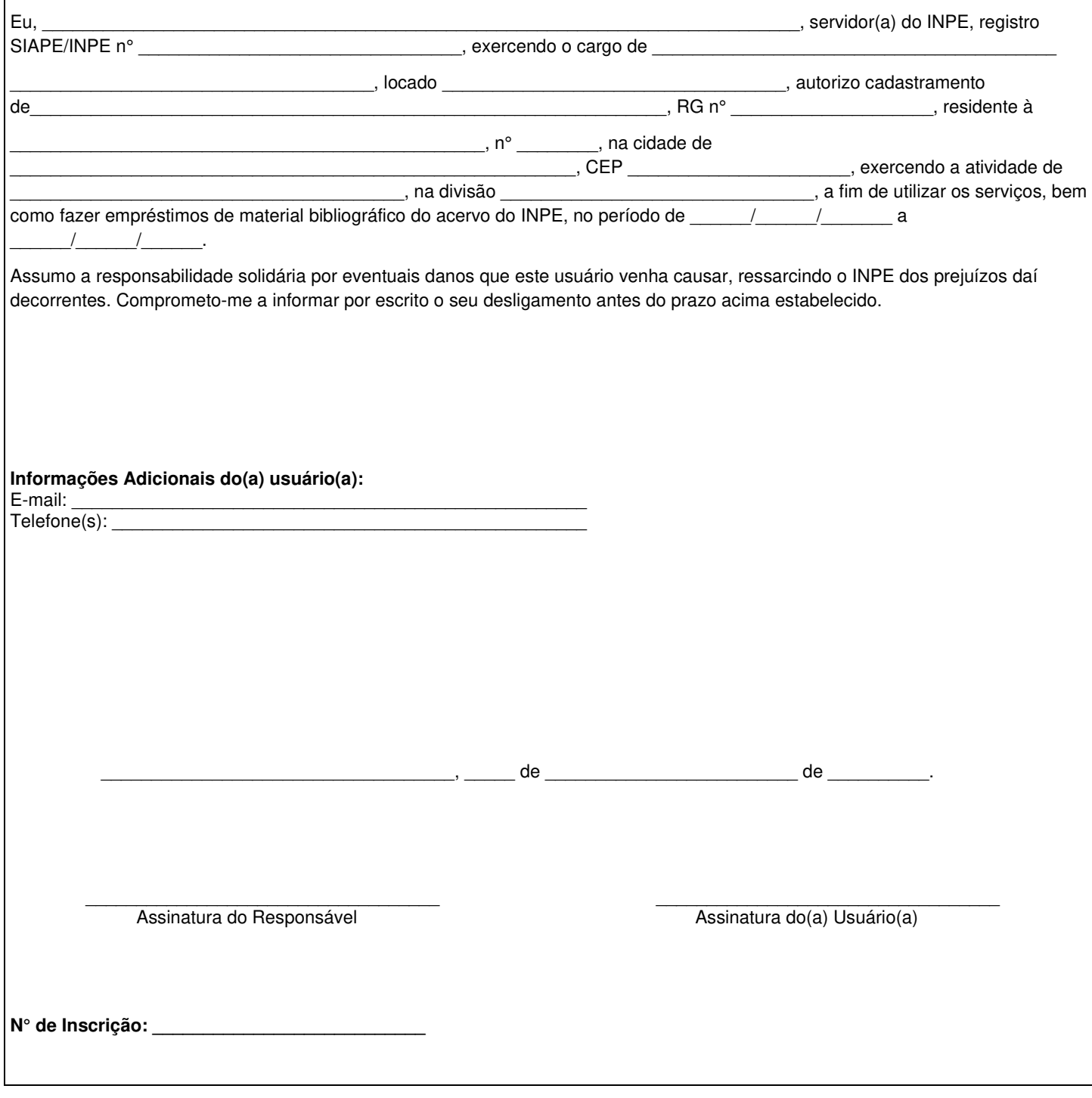